## **ANNA UAN TOOR** NAJAAR 2011

With<br>Love From

Waar ter wereld kunt u beter van mode genieten dan in PARIJS? Parisiennes zijn immers het toonbeeld van elegantie en stijl. Wereldberoemde ontwerpers als YVES SAINT LAURENT en COCO CHANEL zorgden ervoor dat Franse vrouwen meer sophisticated gekleed gaan dan de rest van de wereld. Hun geheim? Ogenschijnlijk is hun look nonchalant en eenvoudig, maar bij nader inzien blijken zij juist très elegant. Wij nemen daar graag een voorbeeld aan. In alle vestigingen voelt u onze voorkeur voor de femme fatale en de Parijse invloeden. Kijk en geniet.

TiJA

Votre

Anna van Toor

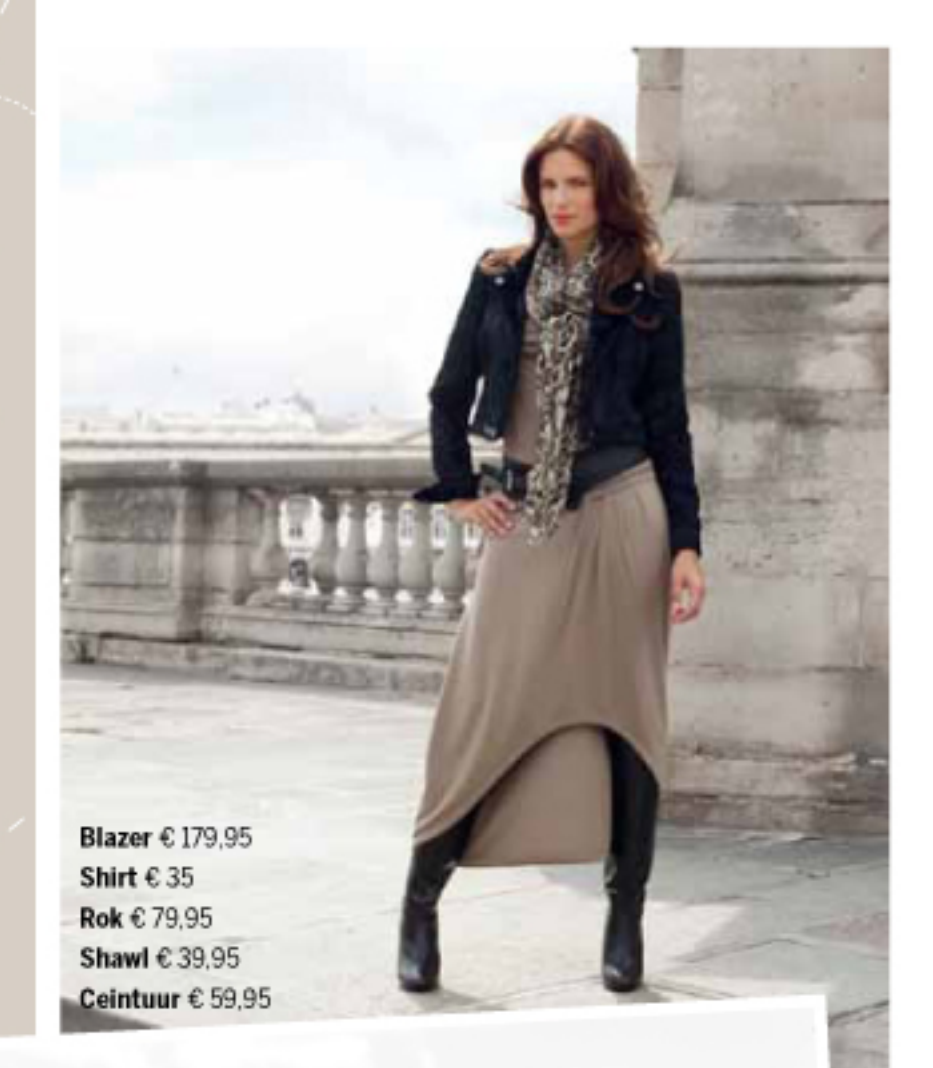

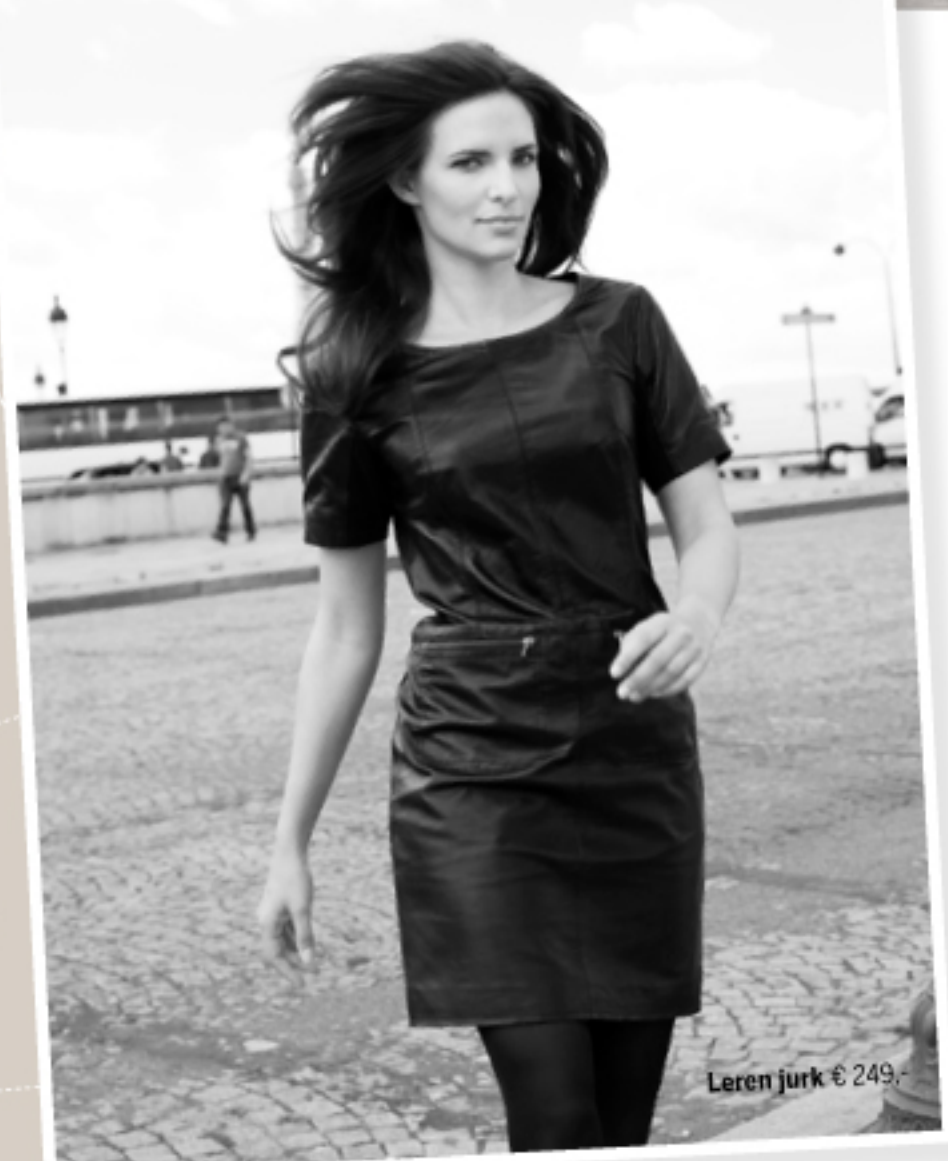

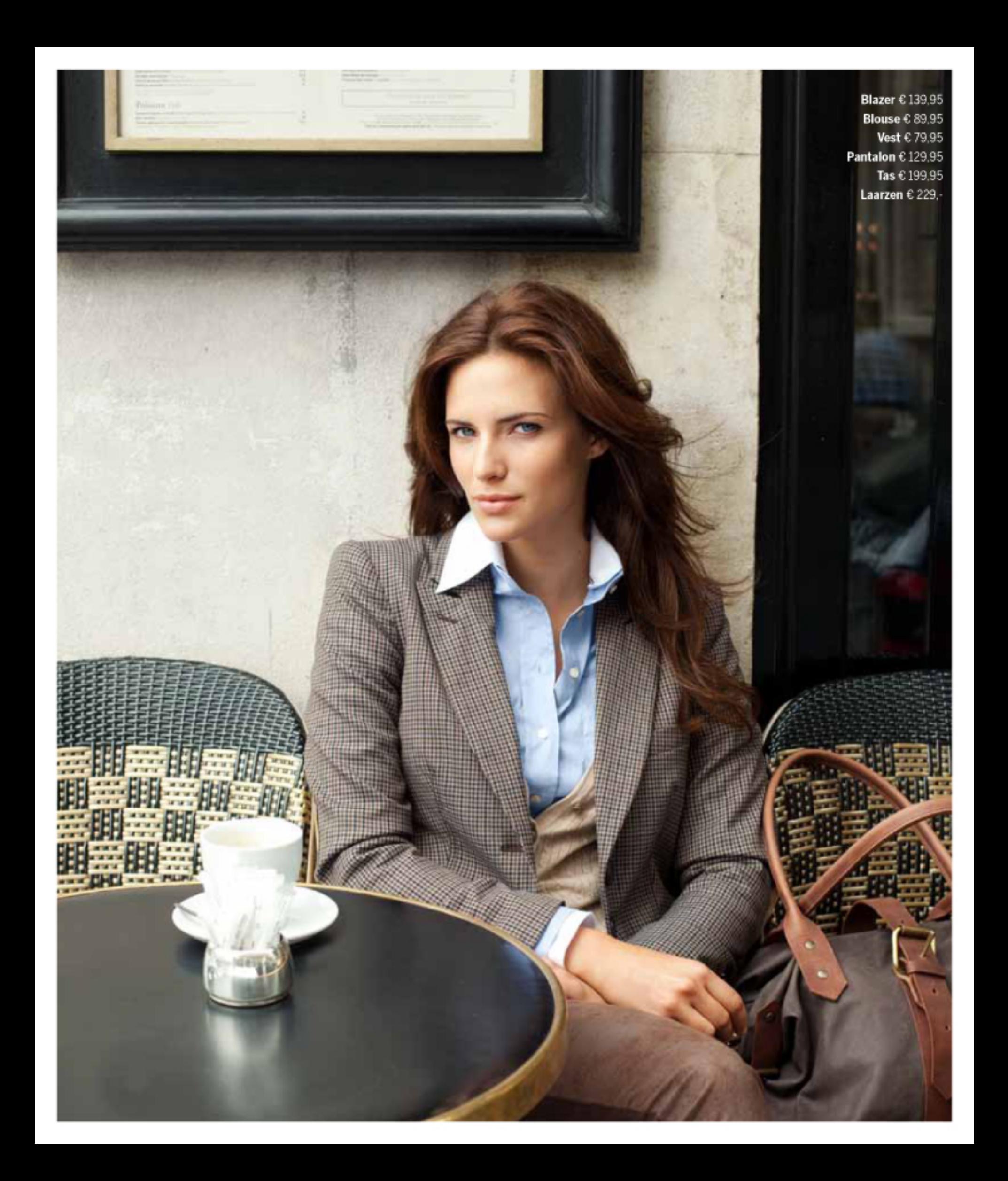

Blazer  $\epsilon$  119,95 Shirt  $635$ . Pantalon € 129,95 Shawl € 19,95 Ceintuur € 49,95 Tas € 119,95 Enkellaars € 139,95

Blazer € 239,-Blouse € 99,95 Pantalon € 129,95 Tas € 199,95

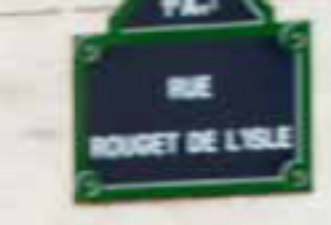

Coat € 249.-Blouse € 99.95 Pantalon € 79,95

trend

ICONISCHE<br>KLASSIEKER,<br>DEZE WOLLEN<br>TRENCHCOAT.<br>WARM EN<br>STIJLVOL<br>BOVENDIEN

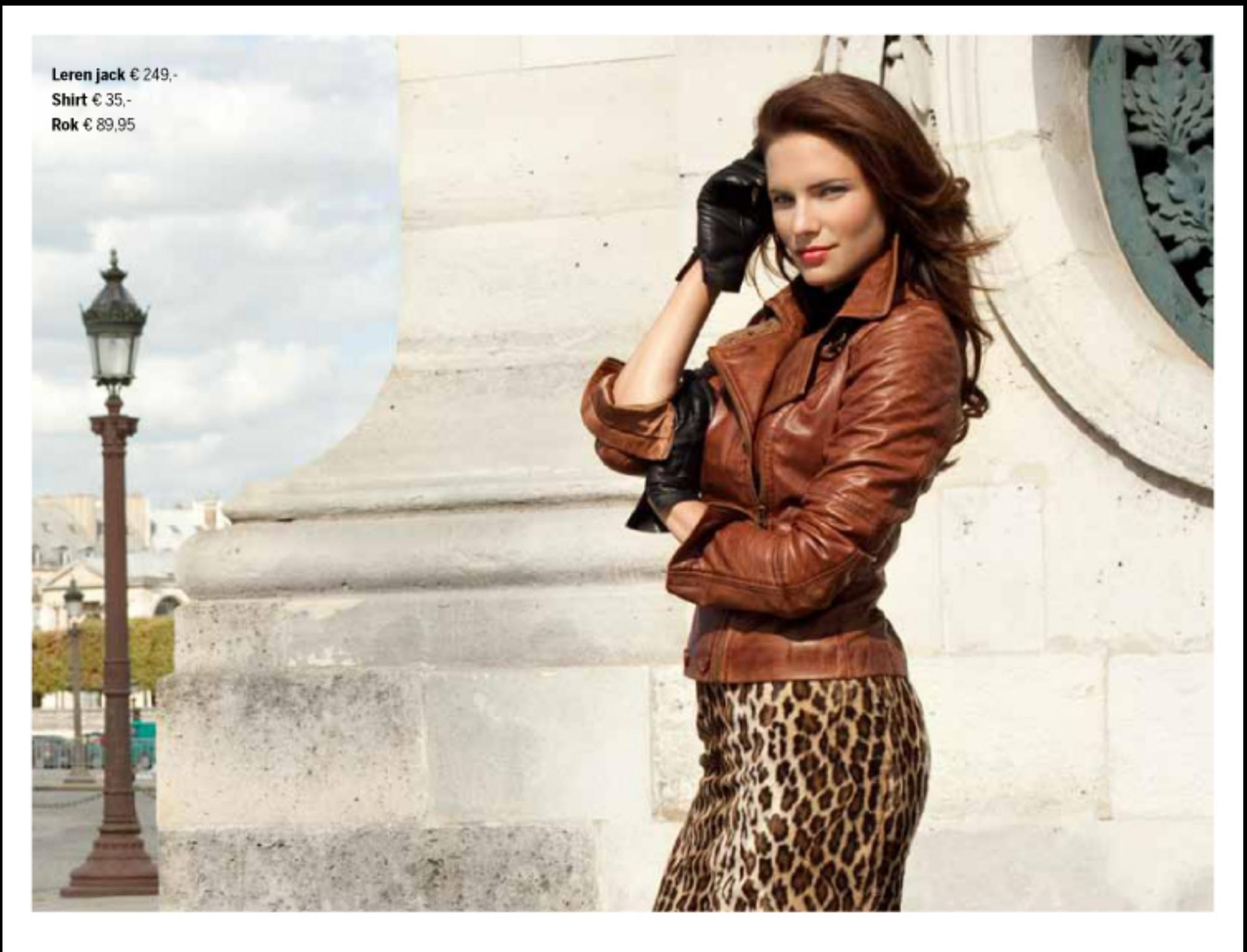

Een leven jackje of

jurk geeft iedere vrouw

girlpower.

Leren jack € 229,-Jurk 099.95

w

Jurk € 119,95 Shawl € 59,95 Ceintuur € 49,95

trend

**BEHAAGLIJKE BREISELS** ZACHT EN COMFORTABEL. **HEERLIJK!** 

Au revoir!

ALPHEN A/D RIJN Van Mandersloostraat 84, tel. 0172 473818 AMEIDE Fransestraat 31. tel. 0183 601394 AMERSFOORT Langestraat 83, tel. 033 4614089 AMSTELVEEN Rembrandthof 12. tel. 020 6419985 BILTHOVEN Kwinkelier 26, tel. 030 2291129 **BREDA** Karrestraat 13, tel. 076 5210481 BUSSUM Havenstraat 116, tel. 035 6913615 CULEMBORG Everwijnstraat 25 (Markt), tel. 0345 513323 DEN HAAG Hoogstraat 29, tel. 070 3465800 EINDHOVEN Rechtestraat 33a, tel. 040 2963816 GORINCHEM Piazza Center 18, tel. 0183 633875 GOUDA Kleiweg 8-10, tel. 0182 513017 HAARLEM (Schalkwijk) Mentonpassage 1, tel. 023 5366409 HOUTEN (Het Rond) De Raat 6, tel. 030 6375834 IJSSELSTEIN Benschopperstraat 45, tel. 0306884481 LAREN Brink 24, tel. 035 5318717 LEERDAM Kerkstraat 2-4, tel. 0345 614900 NIEUWEGEIN (City Plaza) Passage 44, tel. 030 6035025 RIJSWIJK Pr. Const. Promenade 26, tel. 070 3941796 ROOSENDAAL Nieuwe Markt 61C, tel. 0165 534139 TIEL Waterstraat 45, tel. 0344 613726 UTRECHT Oudegracht 127, tel. 030 2317666 UTRECHT (Overvecht) Roelantdreef 39, tel. 030 2610468 WERKENDAM Hoogstraat 14, tel. 0183 501558 WOERDEN Voorstraat 49. tel. 0348 425048 ZEIST Slotlaan 227-231, tel. 030 6913004 ZOETERMEER (Stadshart) Promenade 46, tel. 079 3520611

## **WEBSHOP: WWW.ANNAVANTOOR.NL**

De afgebeelde collectie vindt u nu of binnenkort in alle Anna van Toor filialen én in de webshop. Wijzigingen voorbehouden.